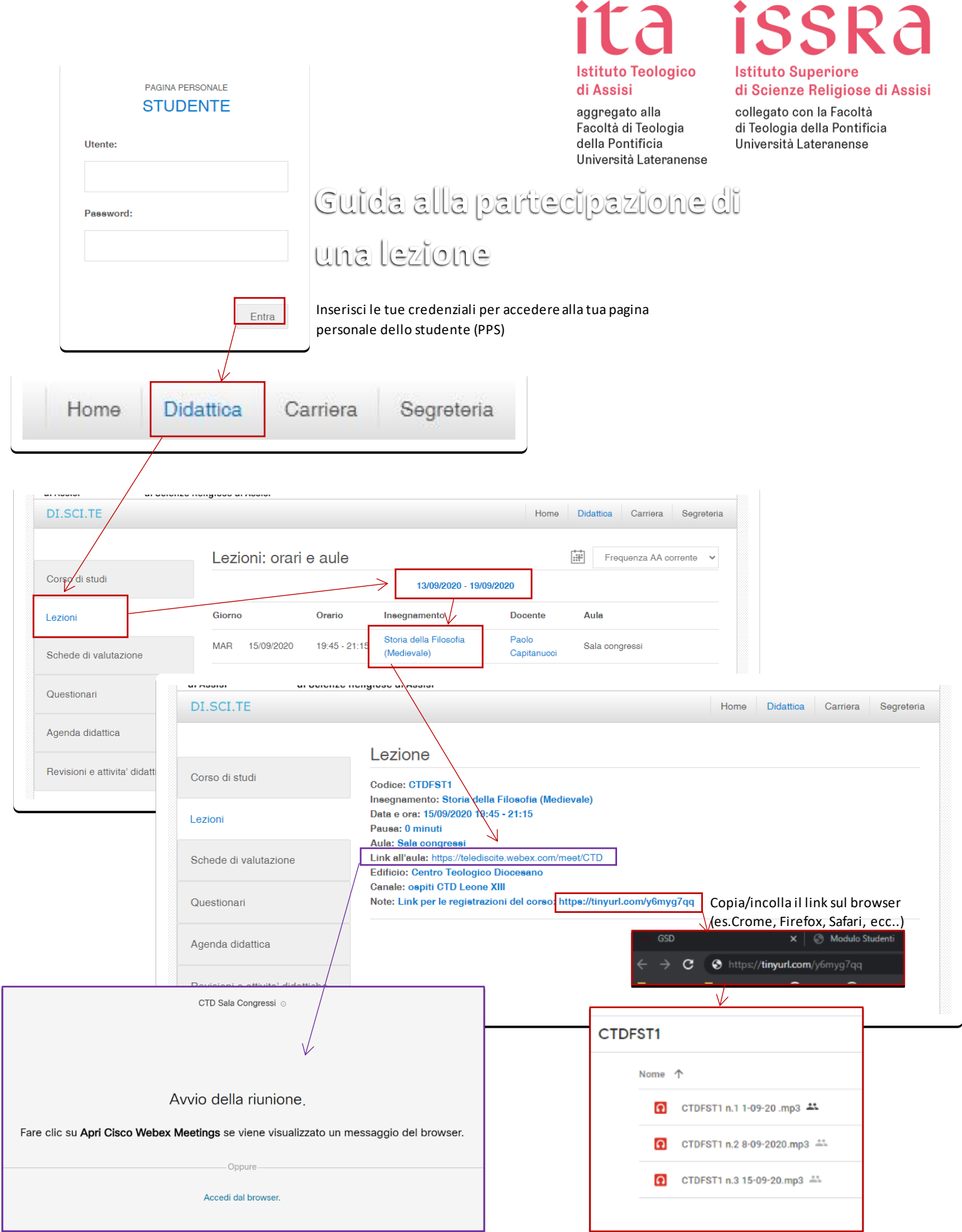

 $\blacksquare$ 

 $\blacksquare$